# ← 倉敷芸術科学大学図書館報

学 思 ゐ

がくじし

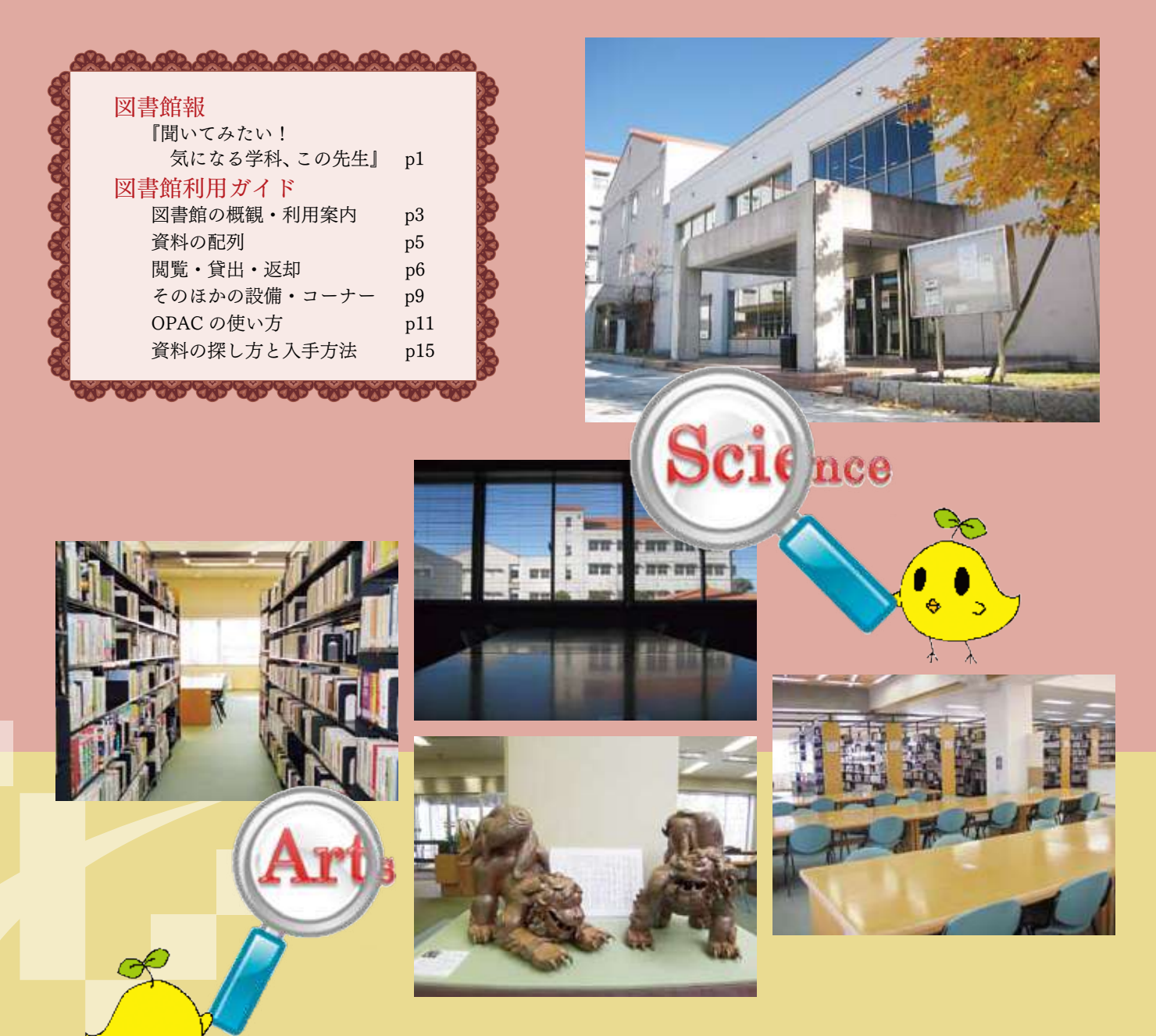

#### 題号の由来

 孔子と弟子たちの言行を収録した『論語』の「子曰、『学而不思則罔。思而 不学則殆』」(「先生が言われた、『学んでも考えなければ、はっきり理解で きない。考えても学ばなければ、確かなものとはならない』」の意)による。 読みは日本語の音読みとした。初代学長 故 谷口澄夫先生の筆。

第17号

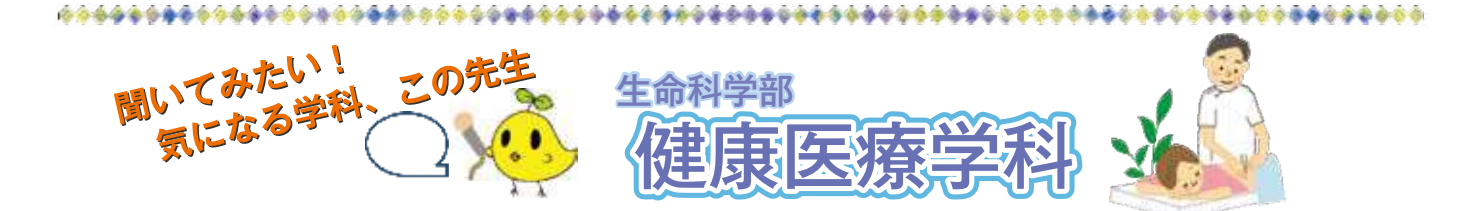

生命科学部 健康医療学科の講師として、東洋医学の講義やはり・きゅう実習を担当されて いる **箕口けい子** 先生にお話をうかがいました。箕口先生は、はり師・きゅう師をめざす学 生に、必要な専門知識を習得できるよう丁寧でわかりやすい説明で授業を展開しています。

#### **― 新設されて3年目を迎える健康医療学科ですが、所属す る学生さん達の"学びの日々"についてご紹介ください。**

国家資格であるはり師・きゅう師の受験資格が得られる 健康医療学科では、1年次から鍼灸をする手をつくるため に実習を行い、西洋医学と同時に東洋医学も学びます。

 西洋医学と東洋医学は似ているところもありますが、 まったく違った考え方をする部分も多く、混乱する学生も 出てきます。ですが、両方を上手に使いこなせることが現 在の鍼灸師には求められていますので、この点については 厳しく授業を行っています。ただ、大学でしか経験できな いことは他にもたくさんありますから、「メリハリのある学 生生活を楽しんで。」と学生には言っています。

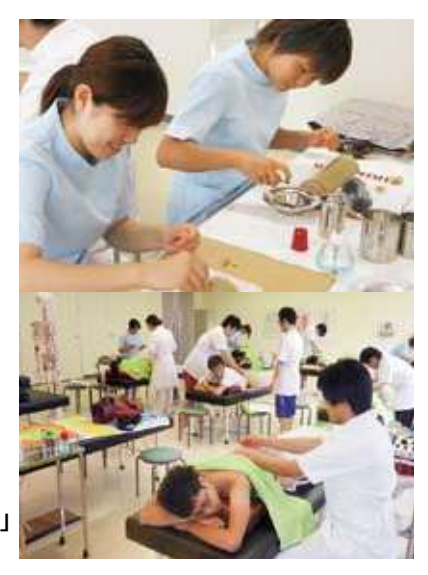

**付属施設「ヘルスピア倉敷」 での実習風景**

#### **◆◆ 南インドでの鍼灸治療ボランティアについて ◆◆**

**― 先生は毎年南インドで、はり・きゅうのボランティア活動をされていますが、どのような きっかけで始められたのですか。**

KORANGO ANG PINGKAL TERPIT SELARA KATU PINGGAN SA PAG-PINGKAL SELARA SELARA SELARA PINGKAL PINGKAL PINGKAL PI

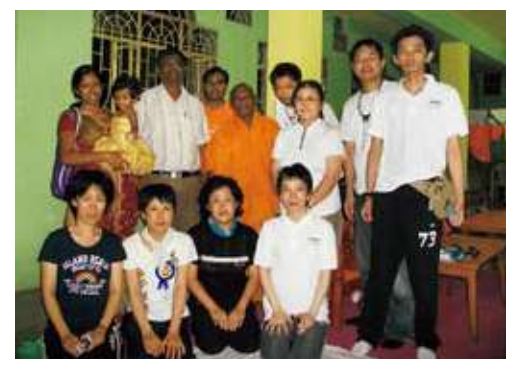

 以前働いていた専門学校の外部講師である岡直子 先生(「なお治療室」・岡山市)から「インドにボラン ティアで鍼灸をしに行きませんか。」と声をかけてい ただいたのがきっかけです。あまり深く考えず「ハ イ、行きます。」と即答していました。

**― 現地受診者が抱える症状(関節痛など)の原因と して、インド特有の文化・生活環境をその一要素と してあげられていますが、現地の人々は具体的にど のような習慣からそのような症状に悩まされている のでしょうか。**

**ボランティア鍼灸の会場となった Andhra Pradesh 州 Adilabad にある綿糸工場にて**

 関節痛などの症状が出る原因の一つに体の冷えが考えら れます。東洋医学では「冷えは万病の元」といわれます。私 が訪問した現地の人々の自宅は、多くが裸足でタイル張り の冷たい床にあぐらをかいて生活するスタイルでした。こ のような現地の習慣の一つが冷えの原因になると考えられ ます。今後、現地受診者の症状と冷えとの関係性を詳しく 調査するとともに、現地で簡単に体を温められる方法も考 えていきたいと思っています。

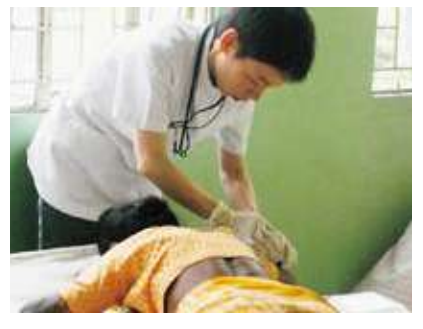

**現地で鍼灸施術をする箕口先生**

#### **― 日本人にも生活習慣に起因する特徴的な症状はありますか。**

 日本人の「床に座って生活をする」生活習慣が「肩こり」の原因の一つであるといわれます。床に 座って生活をすると、前かがみになる作業が増え、重い頭を支えようと首肩の筋肉が常に緊張し 肩こりにつながります。因みに、「肩こりは日本人だけにある」とよくいわれますが、インド人にも 首や肩の痛みを訴える人は多く、日本で「肩こり」の治療に使う穴を押すと「そこそこ!!」と言っ て、日本人と同じ表情をします。なので私は、インドには「肩がこる」という表現がないだけだろう と思っています。

#### **◆◆ 読書について ◆◆**

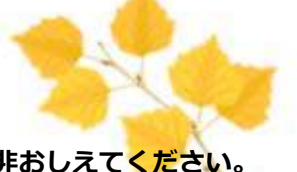

#### **― 図書館にちなんで、"読書疲れに効くツボ" などありましたら、是非おしえてください。**

目の疲れ、肩背部の痛みに効果的な経穴の一つに「風池穴(ふうちけつ)」があります。この穴は 胸鎖乳突筋(きょうさにゅうとつきん)と僧帽筋(そうぼうきん)の間にあります(左図参照)。目の 痛み・充血だけではなく、頭痛、めまい、発熱、感冒にも効果があります。疲れたと感じる時に指

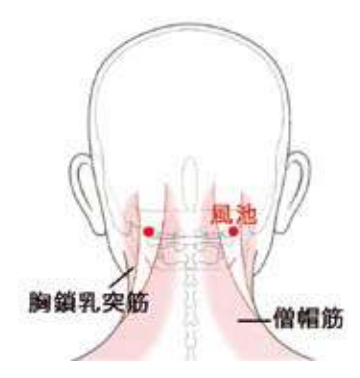

で押してみてください。少し物足りないぐらいが適当です。 やりすぎないようにしてくださいね。

 余談ですが、この経穴は、風邪が滞積するところなので風 池と名づけられました。(風邪は東洋医学では「ふうじゃ」と呼 ばれ、自然界の気候の変化により人体を外部から発病させる 原因の中で、病気を引き起こすことが最も多いため「百病の 長」といわれることもあります。)このように、"ツボ "の名前 にもいろいろな意味が込められています。体にはたくさんの "ツボ "がありますが、由来などを調べてみるとなかなか面白 いですよ。

#### **― さいごに、先生のお薦めの本をおたずねします。**

 本は小学生のころから大好きです。自分のペースで好きな本を読んできました。ジャンルに関 係なく本を見て興味を持ったらなんでも読みます。お薦めの本といわれると難しいですが、1冊 は、私が今読んでいるジェフリー・ディーヴァーの『バーニング・ワイヤー』です。シリーズもの の推理小説で本作が 9作目。推理サスペンスものがお好きな方にお薦めします。もう 1冊は、数年 前に内容と美しい本の装丁が気に入って衝動買いした、『自分の体で実験したい ―命がけの科学

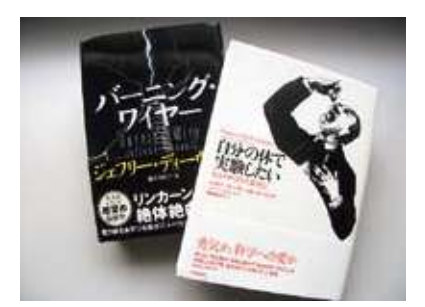

者列伝』です。今では当たり前に行われている麻酔法や検査 法、治療法を発見した科学者が自らの体を用いて実験を行っ た様子が書かれている本です。とてもわかりやすい内容なの でどなたにも興味深く読んでいただけると思います。

 私にとって本との出会いは人との出会いに似ています。人 に会いに行くかのように本に会いに書店や図書館へ行きま す。好きな本を読む時間は、人との会話を楽しむのと同じくら い楽しい時間です。

**― ありがとうございました。治療の現場では患者の 症状に真剣に向き合い、楽しいときは心から楽しむ。 そして、いろいろなことに興味を持ち探求していく 姿勢…。技術だけではなく、豊かな感性を兼ね備え た鍼灸師の誕生を期待しています。**

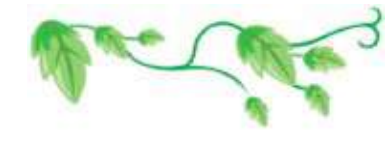

 **インドでのスナップ写真 ⇒** 牛の群れに車が立ち往生。こん な時現地では、あせらず牛の動き にあわせるんです。

to a composition of the component of the set of the component of the component of the component of the component

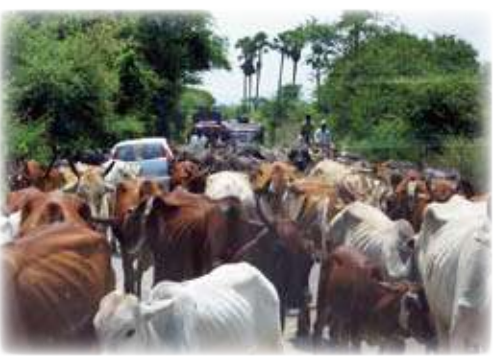

## 利用ガイド◆Chapter 1. 図書館の概観・利用案内

### 概観

1995 年 4 月 1 日開館 鉄筋コンクリート 2 階建て 床面積 1,446 平方メートル 総座席 255 席 図書収蔵能力 11 万 3,500 冊

#### 蔵書(2012 年 3 月末現在)

図書 約 93,000 冊 雑誌 約 1,490 誌 視聴覚資料 約 1,600 点 新聞 11 誌

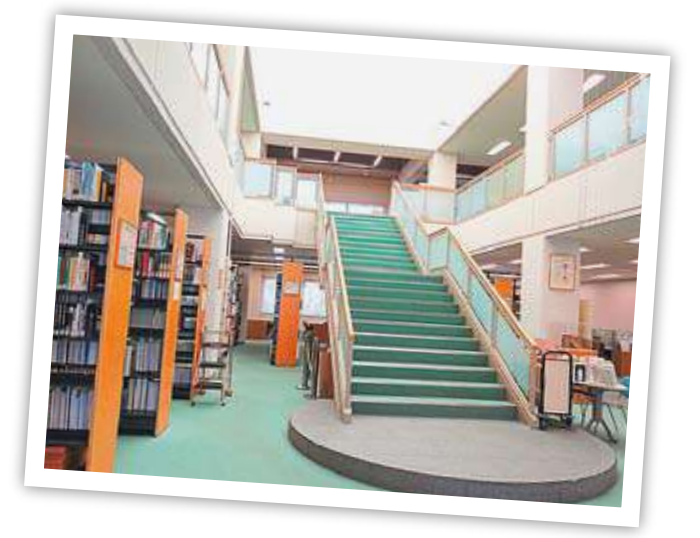

### 開館時間

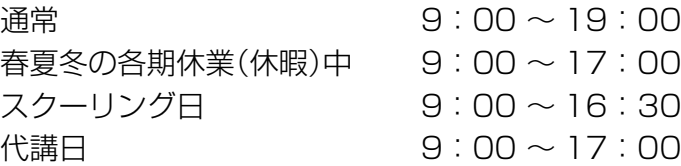

開館時間・休日を変更する場合が あります。

スクーリング日による開館は図書館 ホームページのカレンダー(当月・ 翌月分)でお知らせしています。

## 休館日

土曜日(スクーリング日を除く) 日曜日 国民の休日に関する法律に既定する休日 創立者の日(4 月 30 日) 創立記念日(5 月 4 日) 年末年始(12 月 27 日から翌年 1 月 5 日まで) 教職員夏季休業日(8 月中旬)

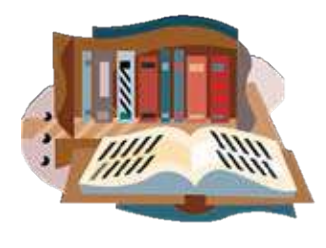

### 特別設備

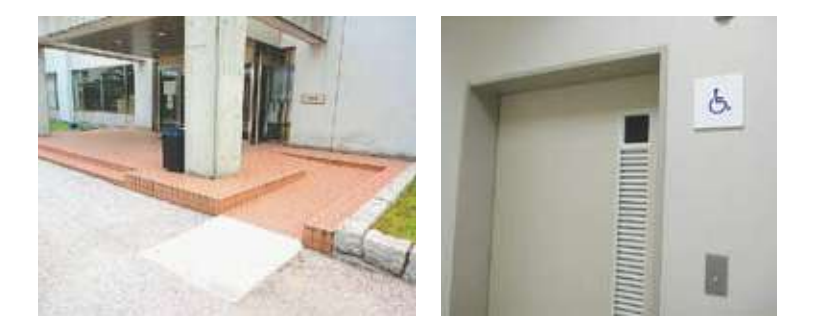

車椅子での利用のための設備として、 玄関のスロープ、1階の専用トイレ、 エレベーターがあります。 ご不便なことがありましたら、カウン ターへお知らせください。

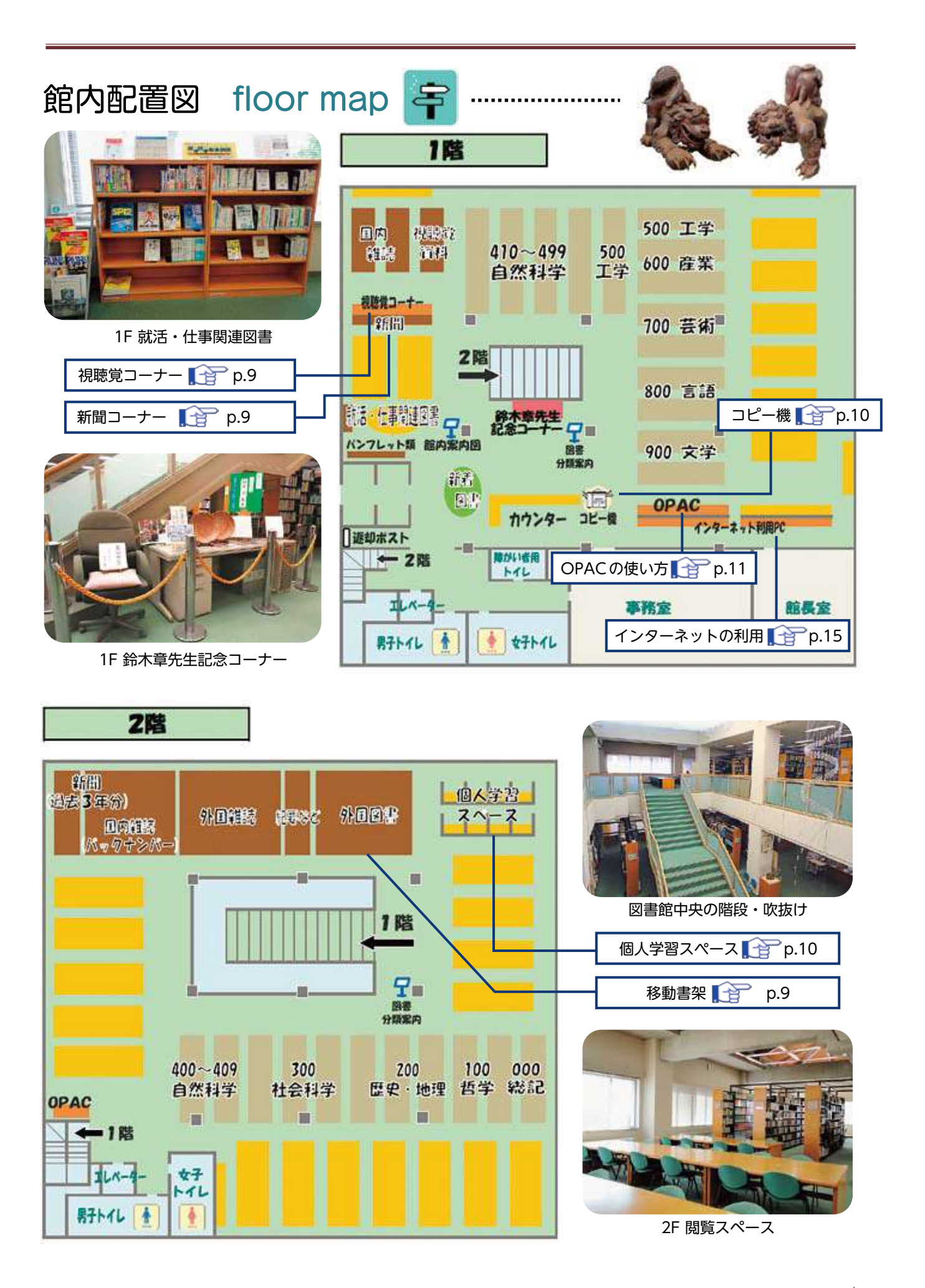

## 利用ガイド◆Chapter 2. 資料の配列

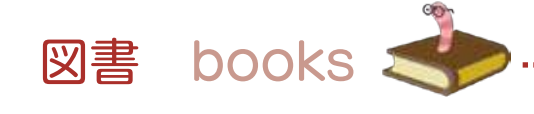

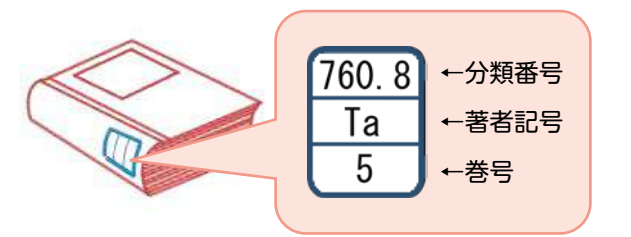

図書の配列は、本の背に貼ってあるラベルの請求記号順に なっています。請求記号は、分類番号・著者記号・巻号か らなり、書架の左から右へ、上から下へと配列順に並んで います。

分類番号は、本を内容によって区分するものです。 本学の場合、日本十進分類法(NDC : Nippon Decimal Classification)に基づいてつけられています。

## 日本十進分類法(NDC)

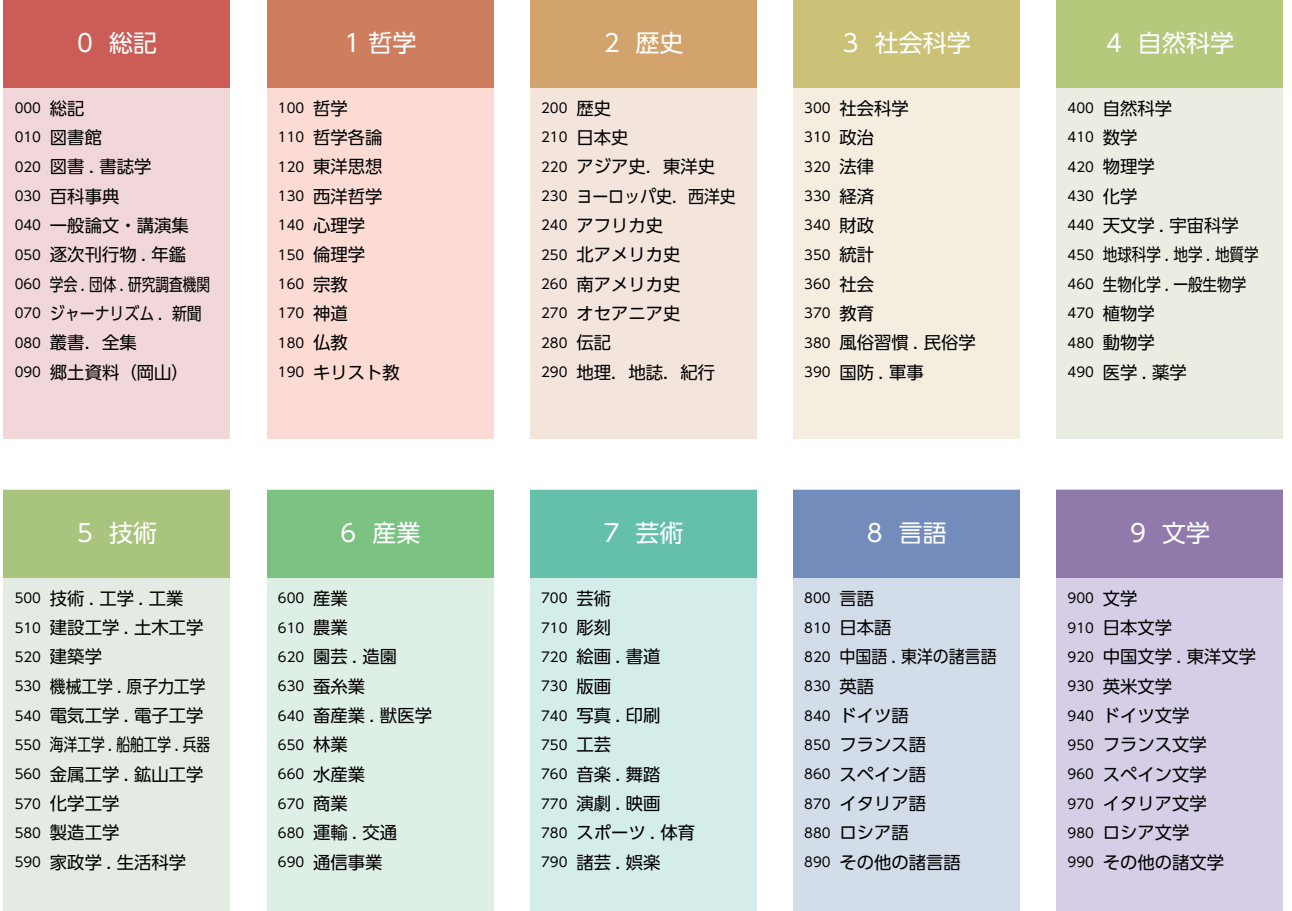

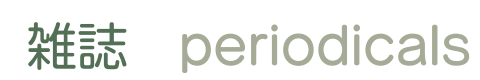

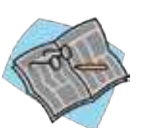

雑誌名のアルファベット順に配列しています。 和雑誌の本年度分は、1階展示書架に設置してい ます。和雑誌のバックナンバーと洋雑誌のすべて は、2階の移動書架に配架しています。 尚、バックナンバーは順次製本を行っています。

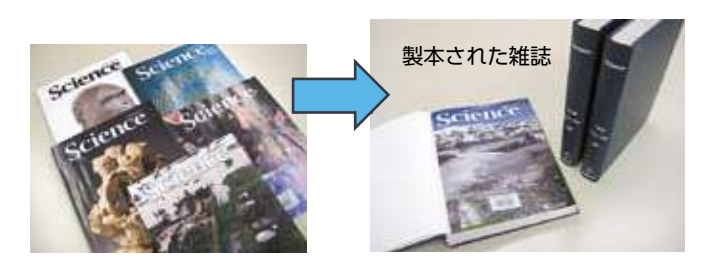

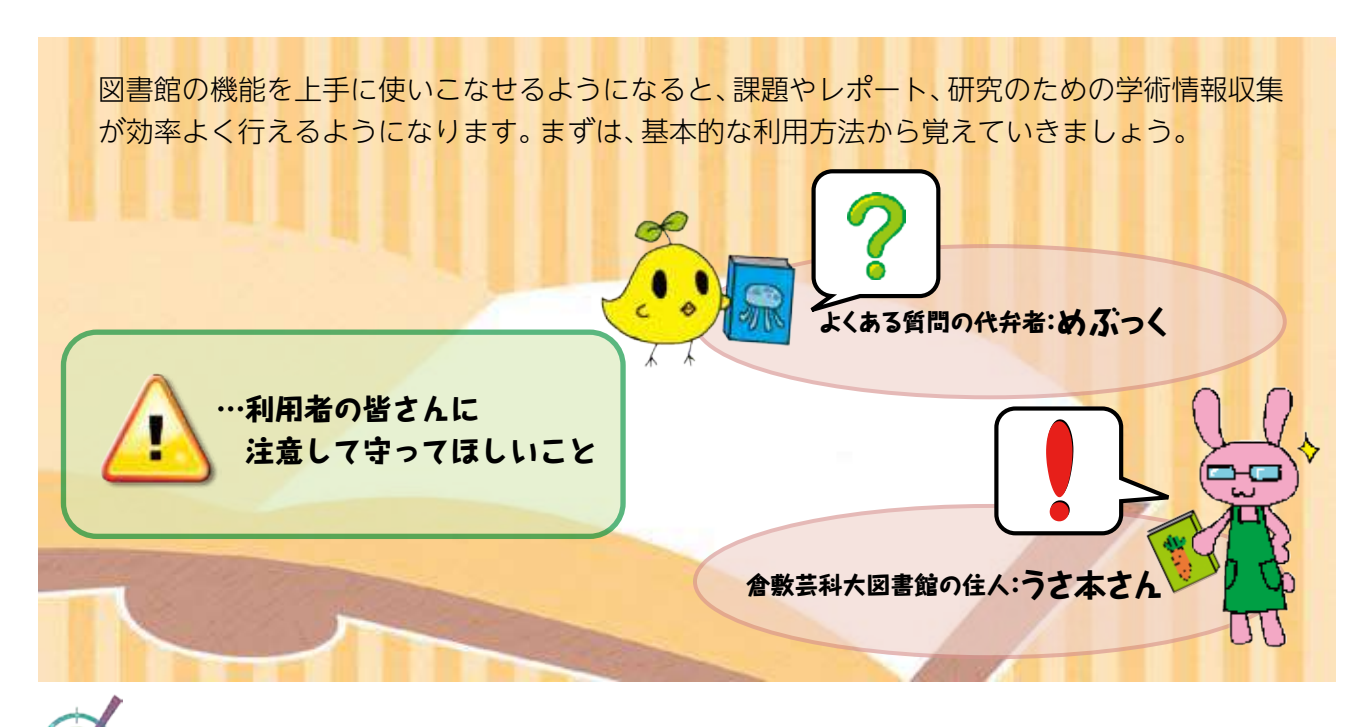

## 「学生証」または「図書館利用カード」について

図書や雑誌を借りるときや、視聴覚資料を館内で利用するときには「学生証」(ICカード学生証) が必要です。学部生・大学院生以外の方には、「図書館利用カード」を発行します。(要申込)

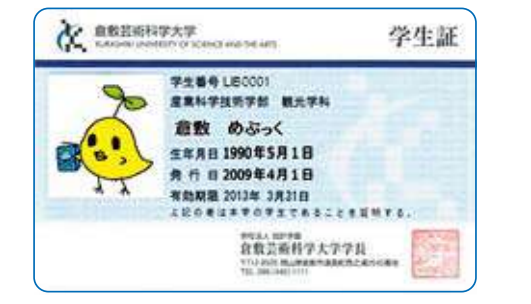

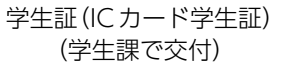

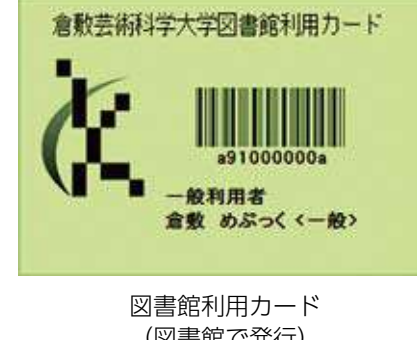

(図書館で発行) ※上記例は一般利用者用

「学生証」や「図書館利用カード」の貸し借りはしないこと。

## 閲覧 ~館内でのマナー~

図書や雑誌を読んだり、調べたりすることを、図書館では「閲覧」といいます。図書館は、多くの 利用者が学習する場でもあります。他の利用者にも配慮して、次のマナーを守ってください。

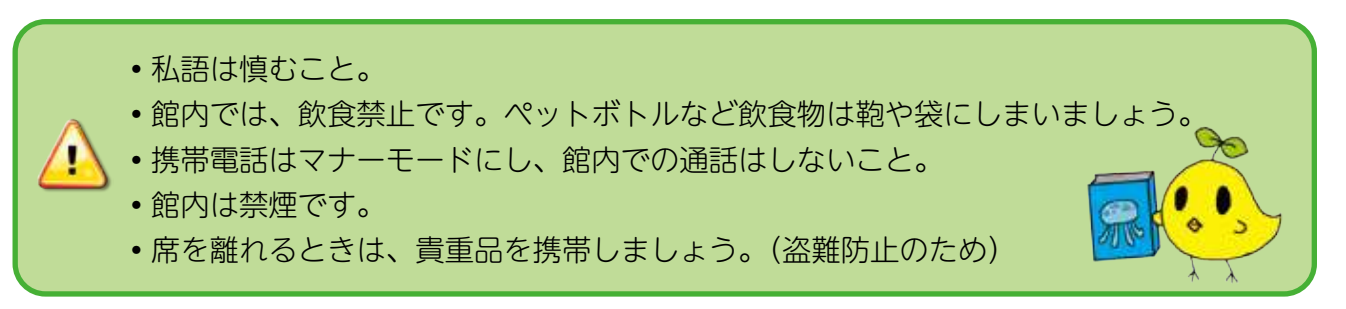

# 貸出 ~資料を借りるとき~

図書・雑誌を借りるときは、必ず1階のカウンターで貸出の手続きをしてください。カウンター へ借りたい図書・雑誌を持っていき、「学生証」または「図書館利用カード」を提示します。

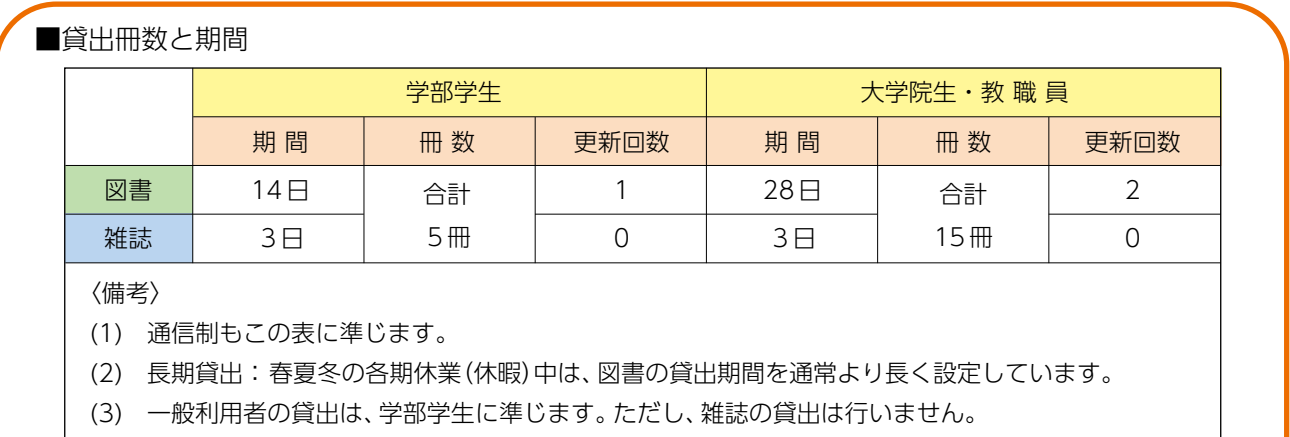

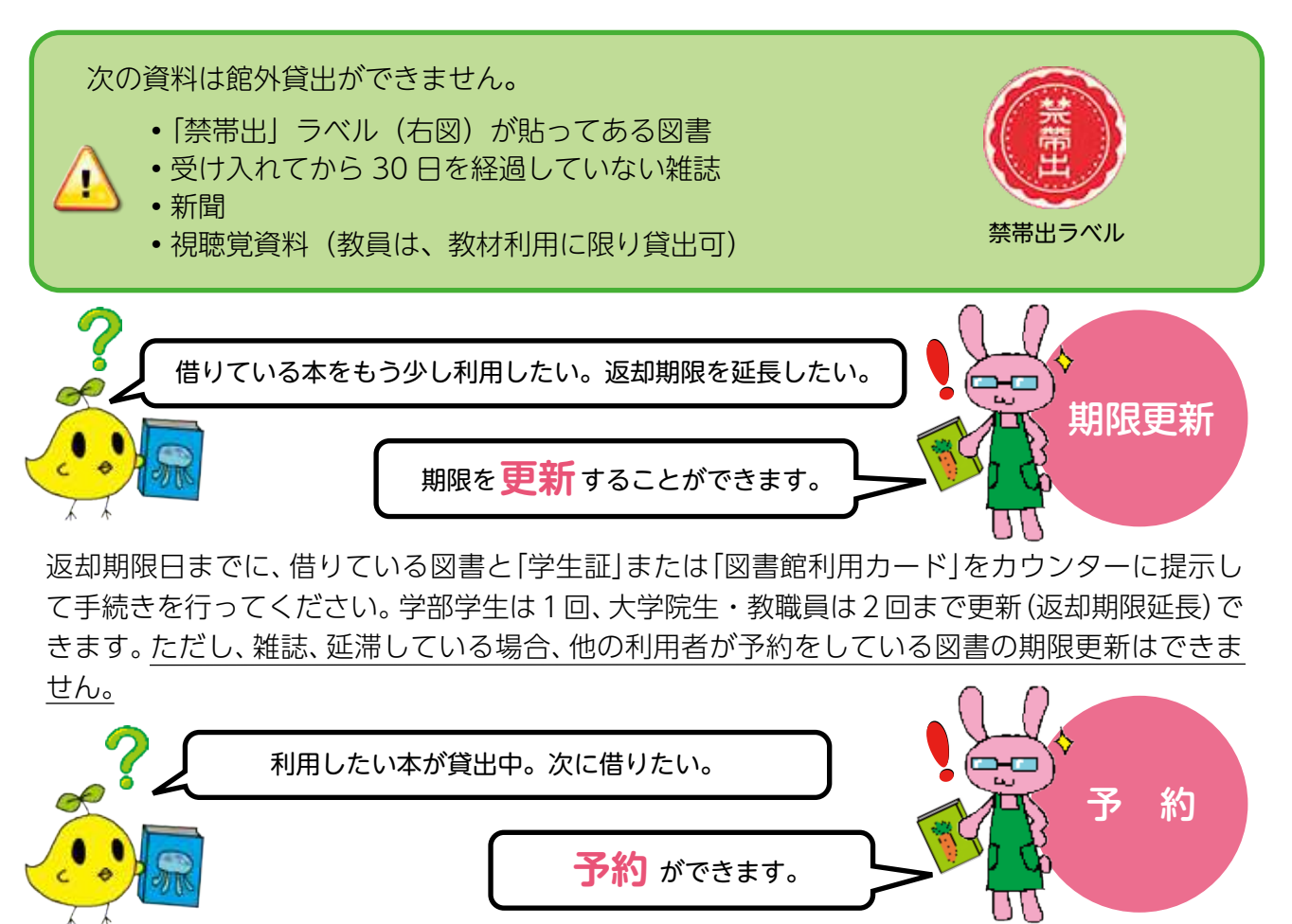

利用したい図書が貸出中のときはカウンターで予約することができます。予約をすると、その図書 が返却されたあとに優先的に借りることができます。

図書館から連絡を受けたら、1週間以内に来館して貸出手続きをしてください。

返却 ~資料を返すとき~

借りた図書、雑誌、付属資料等を返却するときは、カウンターで手続きをしてください。 返却のときは、「学生証」や「図書館利用カード」は不要です。付属資料(CD-ROM等)がある 場合は、必ず本体の資料と一緒に返却してください。

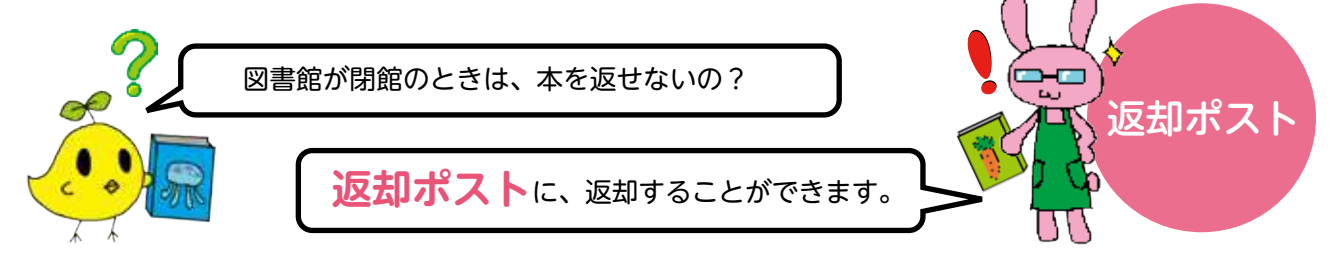

図書館閉館時に、玄関横にある返却ポスト(右下写真)に返却することができます。 ただし、以下の資料は返却ポストには入れずに、開館時のカウンターへ返却してください。

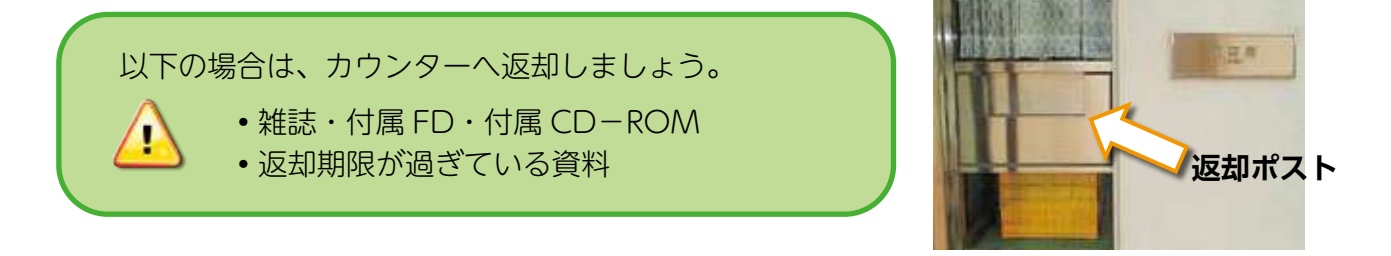

## 貸出停止(ペナルティ)について

返却期限を過ぎている場合、その利用者に対しては、次のように貸出停止措置がとられます。

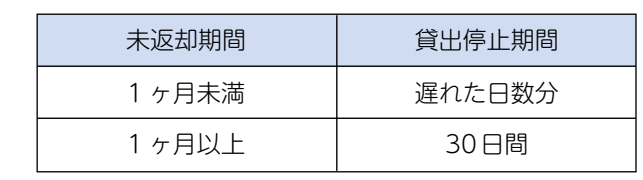

他の利用者のためにも 返却期限を守りましょう!

## 資料を紛失・汚破損したときは…

借りている資料を紛失・汚破損したときは、すみやかに申し出てください。 原則として、同じ資料を購入して弁償していただいています。

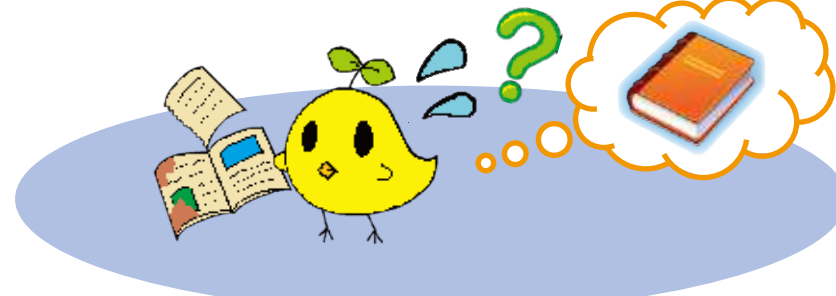

館内には、ほかにも利用できる設備やコーナーがあります。それぞれに用途・利用方法が ありますので、使い方をよく理解して活用しましょう。

# 新聞コーナー【1F】

55)

〈国内紙〉 •朝日新聞•読売新聞•毎日新聞•産経新聞•日本経済新聞

- •山陽新聞(夕刊も含む)•中国新聞
- 〈英字紙〉 •Japan Times
- 〈外国紙〉 •人民日報•東亜日報
- 〈その他〉 •教育学術新聞•中小企業振興

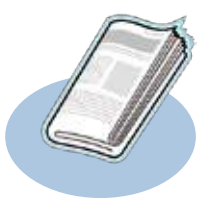

当日分は1階の新聞展示架に、当月分・前月分は新聞収納棚にあります。 昨年と一昨年分は2階に保管しています。また、『朝日新聞』と『日本経済新聞』は、縮刷版を 和図書(分類番号:071)として2階に配架しています。(いずれも1996年分から所蔵)

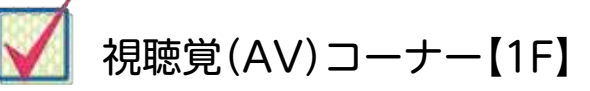

1階のAVコーナーでは、図書館所蔵のVHS・DVDの 視聴ができます。(視聴覚資料の棚は、1階の和雑誌書架 の構に設置)

視聴したい視聴覚資料のケースをカウンターに持参して、 「学生証」もしくは、「図書館利用カード」を提示してくださ い。ヘッドフォンとキー、操作リモコンをお貸しします。 利用後は、それらをカウンターへ返却してください。 持ち込み(私物)資料の視聴はできません。

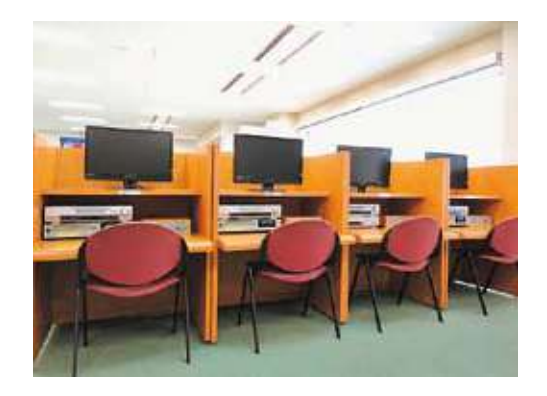

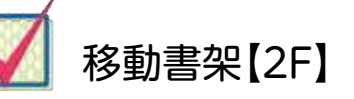

2階の移動式の書架には、和雑誌のバックナン バー・紀要・洋雑誌のすべて・洋図書を配架し ています。必要なときは自由に利用できますが、 移動書架の使い方には十分に注意してください。

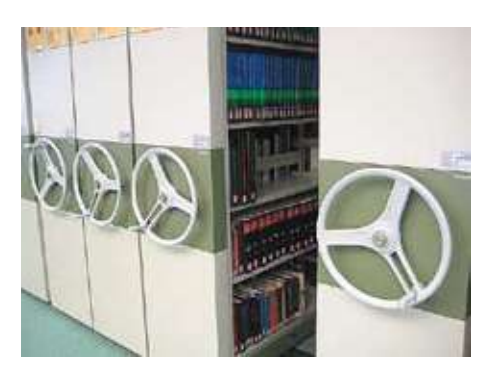

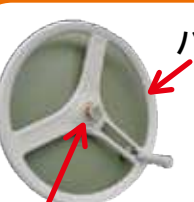

ハンドル(取っ手付)

ハンドルを回すことにより書架 を動かして、通路を開けます。 ※近くの通路に他の利用者がいない ことを確認しましょう。

#### ロック装置(真ん中)

ハンドルに付いているロック装置を両側とも 引き出して固定させてから通路へ入って 資料を利用してください。ロックと同時に 照明が点灯します。

#### 利用が終わったら

ロック装置を押し込み戻して、ロックを解除 してください。移動書架が再び動くように なり、照明も消えます。

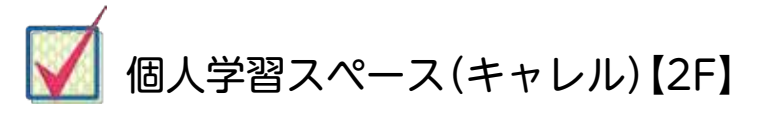

2階にパーテーションで什切った一人用の学習机· 椅子を8席設置しています。 個別の自習に使用してください。

静かに集中して学習したい ときに使ってね。 心

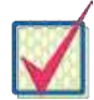

持ち込みパソコンの利用【1F】

電源と情報コンセントが設置された、持ち込み パソコン専用の学習机があります。 私用のノートパソコンはそちらで利用してく ださい。

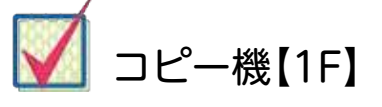

1階のカウンター横にコピー機を設置しています。 館内の資料をコピーするときに使用できます。 まず、カウンターで「複写申込書」に必要事項を記 入して申込をしてください。

文献の複写は、著作権法で定められた範囲内で行 いましょう。

#### 以下は複写できません

ч

- (例)• 授業で使っているテキストや、講義用ノート
	- •雑誌の最新号
	- •著作物(図書1冊)のすべて

# BDS(Book Detection system)【1F 出入り口】

貸出手続きが正確に行われているかをチェッ クする装置です。手続きがされていない資料 を持ち出そうとすると、警告音が発せられま す。音がなった時は、慌てずに図書館員の指示 に従ってください。

本や雑誌を借りるときは、忘れずに カウンターで手続きしましょう。

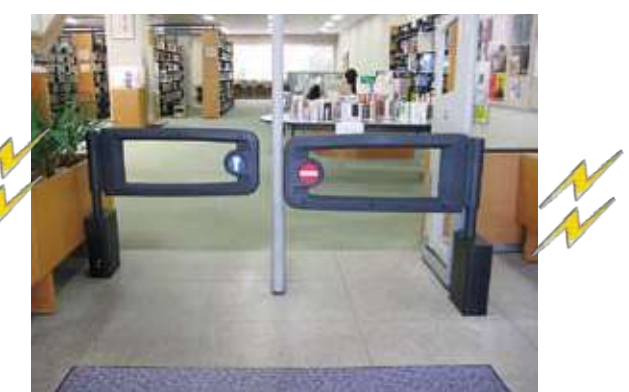

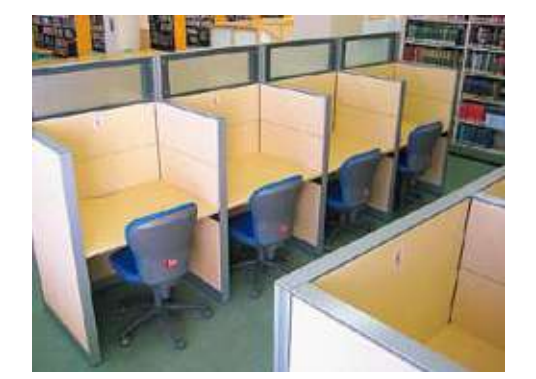

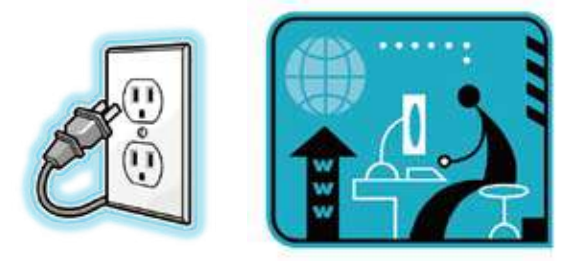

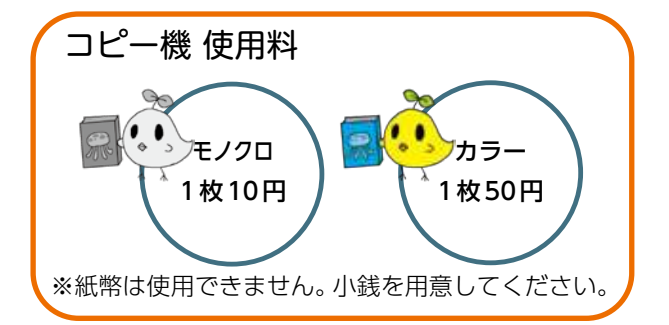

OPAC (オーパック:Online Public Access Catalog)とは図書館の所蔵資料を検索するため のシステムのことです。書名、著者名、キーワードなどの項目に入力して検索すると、探してい る本の所在や貸出状況などがわかります。OPAC専用端末は、1階に3台、2階に1台設置して います。学内LANで接続されたキャンパス内の端末ならどこからでもOPACは利用できます。 また、洋雑誌タイトルの一部は電子ジャーナルの書誌レコードから、電子ジャーナル・サイトへ アクセスして、論文のフルテキストを閲覧することも可能です。 利用方法でわからないことがありましたら、図書館員におたずねください。

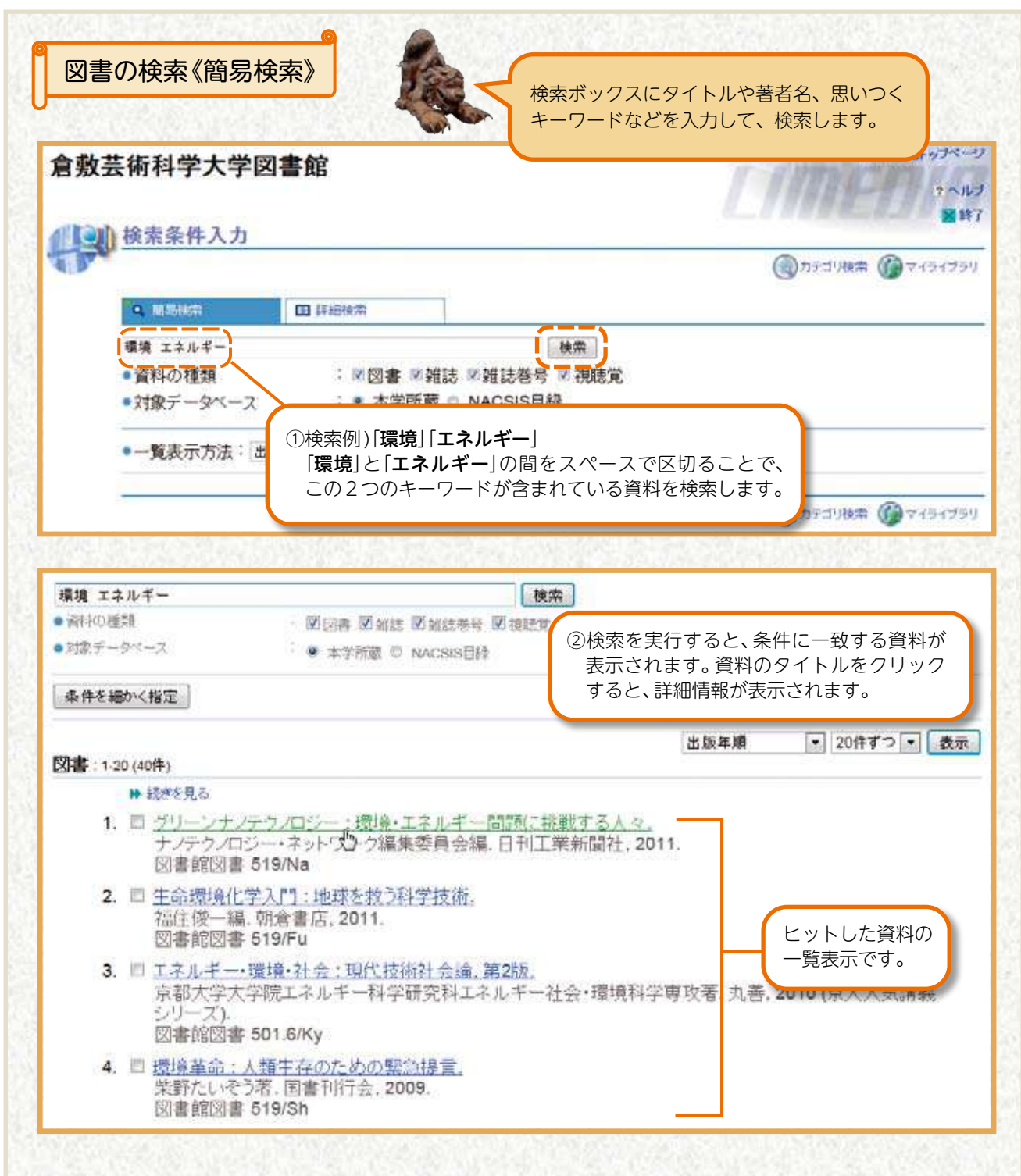

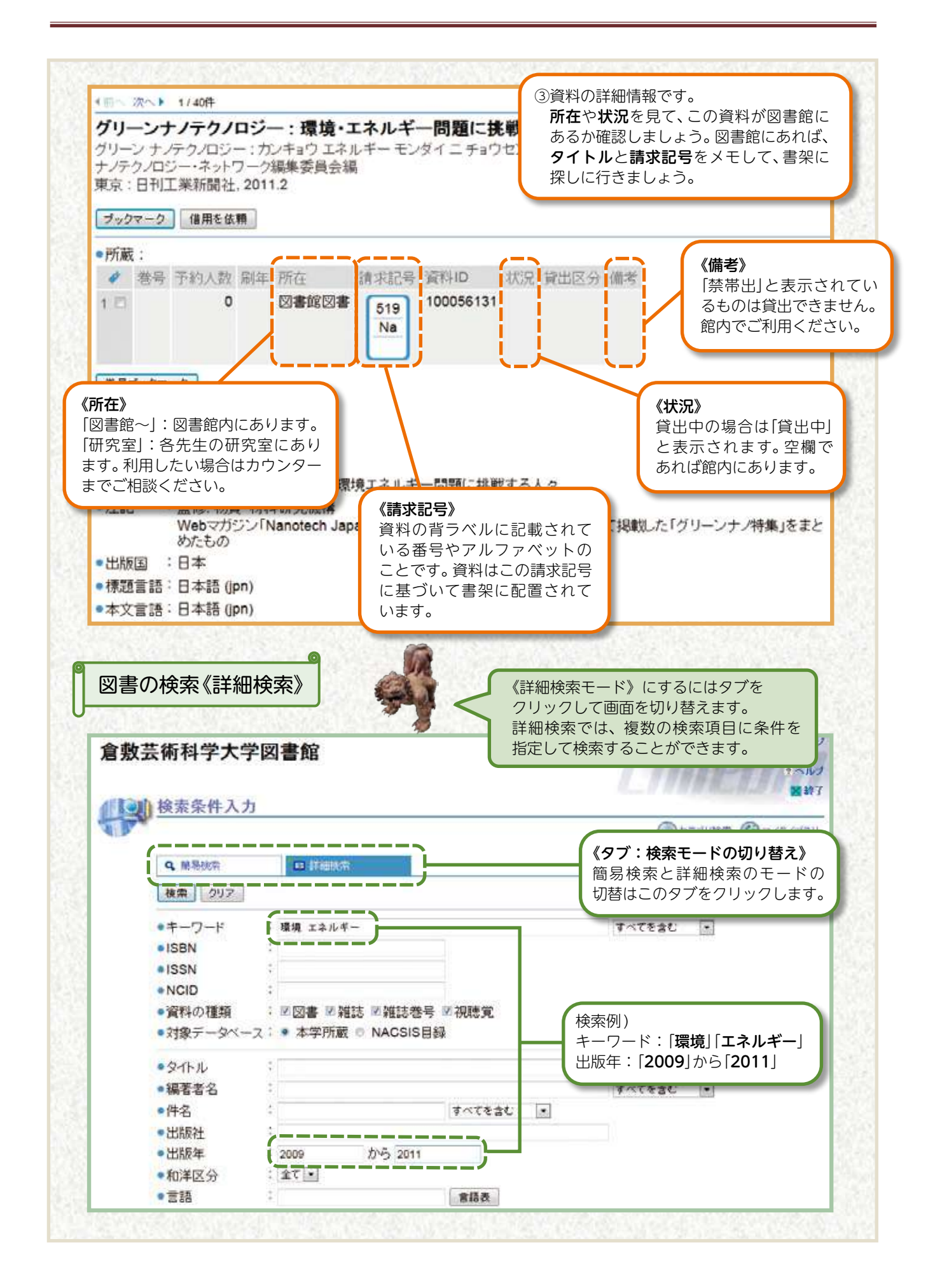

## 利用ガイド◆Chapter 5. OPAC の使い方

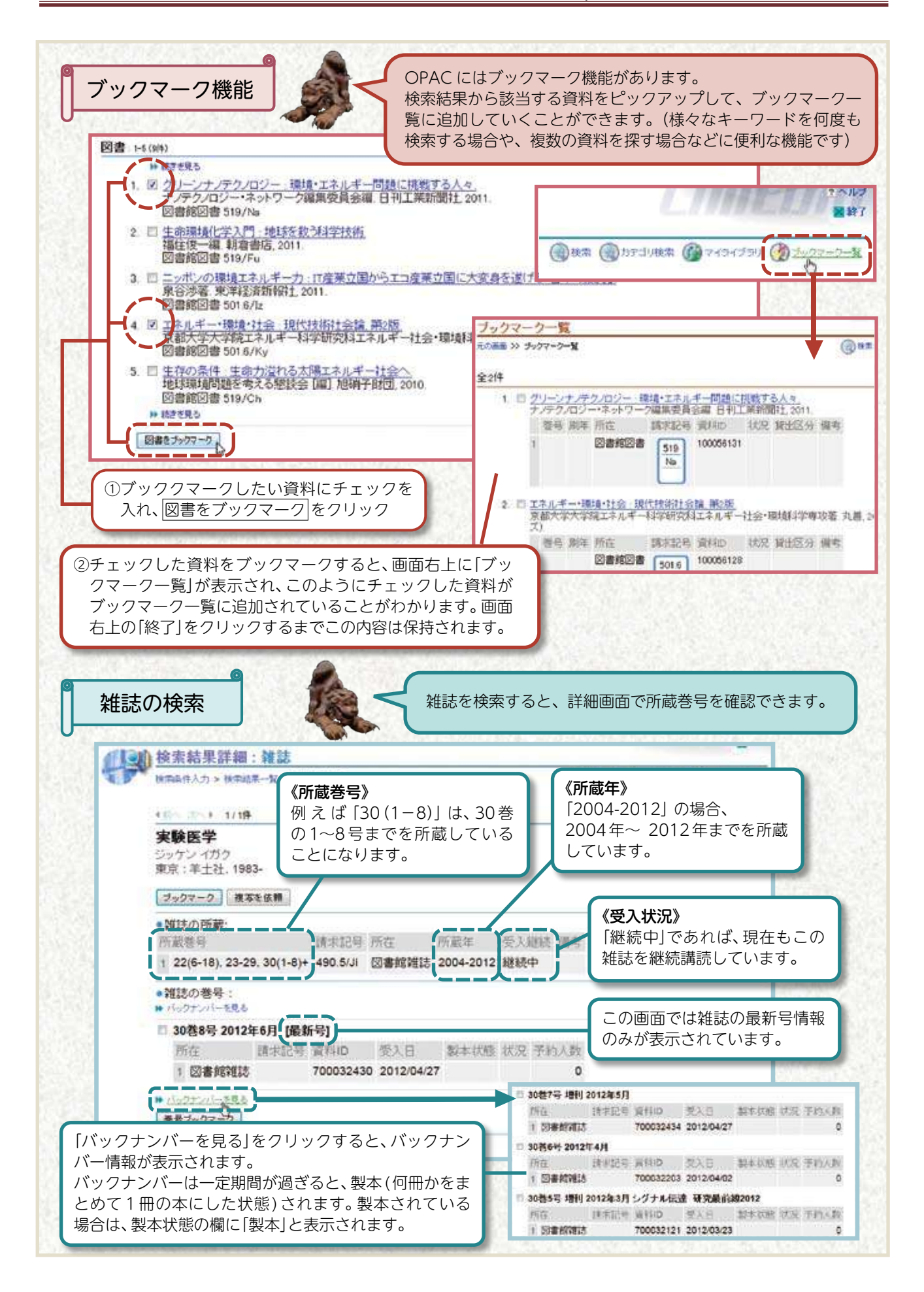

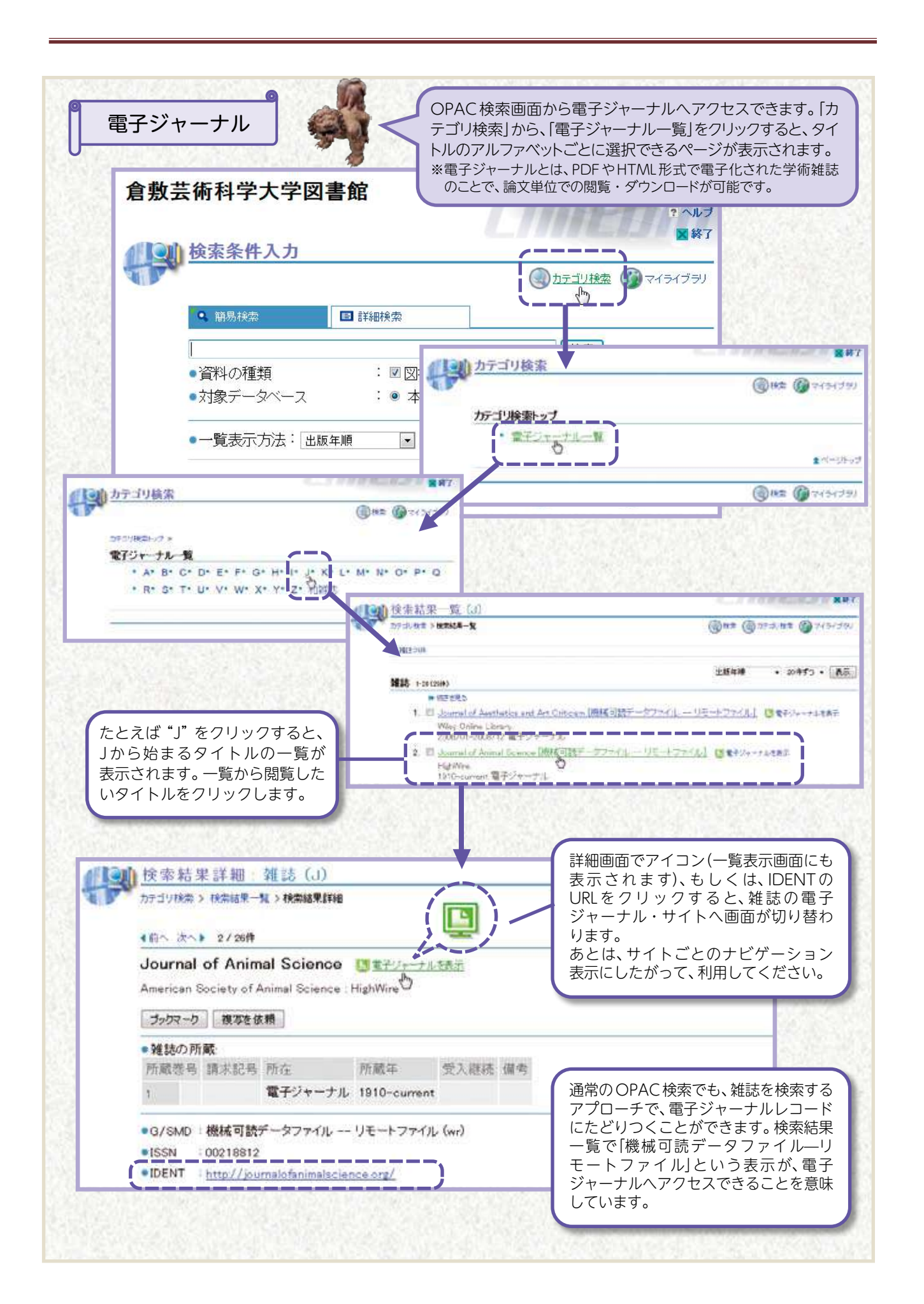

## 利用ガイド◆Chapter 6. 資料の探し方と入手方法

図書館は、所蔵している図書や雑誌を閲覧・貸出するだけの施設ではありません。専門性に 特化したデータベースで文献情報を集めたり、他大学図書館との相互協力体制のもとで、文献 のコピーなどを取り寄せることもできます。またカウンターは、情報収集でわからないことを 質問できるレファレンスとしての機能もあります。

### 1.インターネットの利用

倉敷芸術科学大学図書館のホームページには、各種二次情報データベースや、国立国会図書館 (NDL-OPAC)をはじめ、全国の大学図書館の所蔵資料を対象とした総合目録データベースなどのリ ンクがあります。また、本学で契約しているデータベースや電子ジャーナルも図書館のホームページ から利用できるようになっています。(学内のみ)

1階のインターネット専用端末を利用する場合は、カウンターで手続きをしてください。

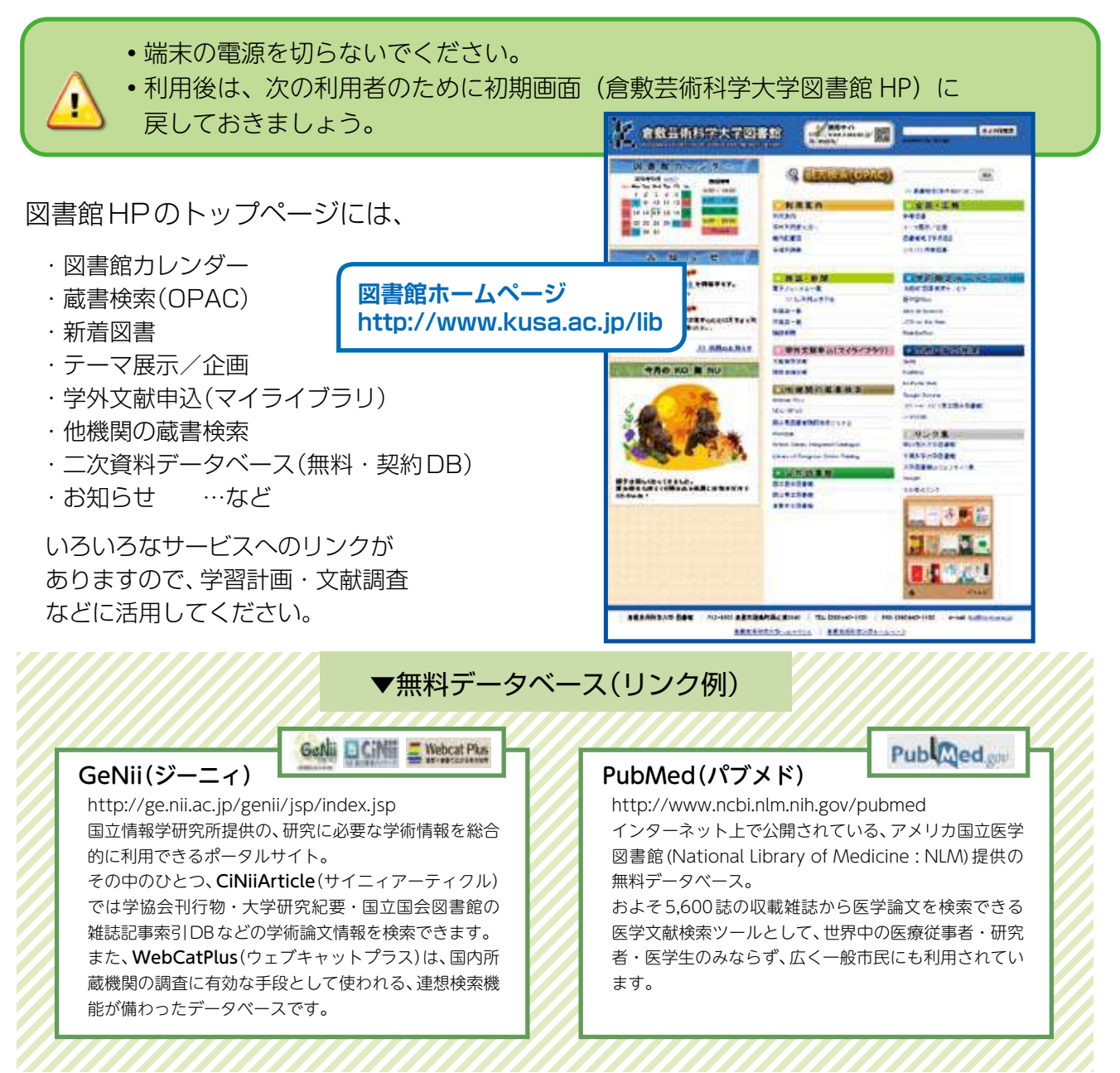

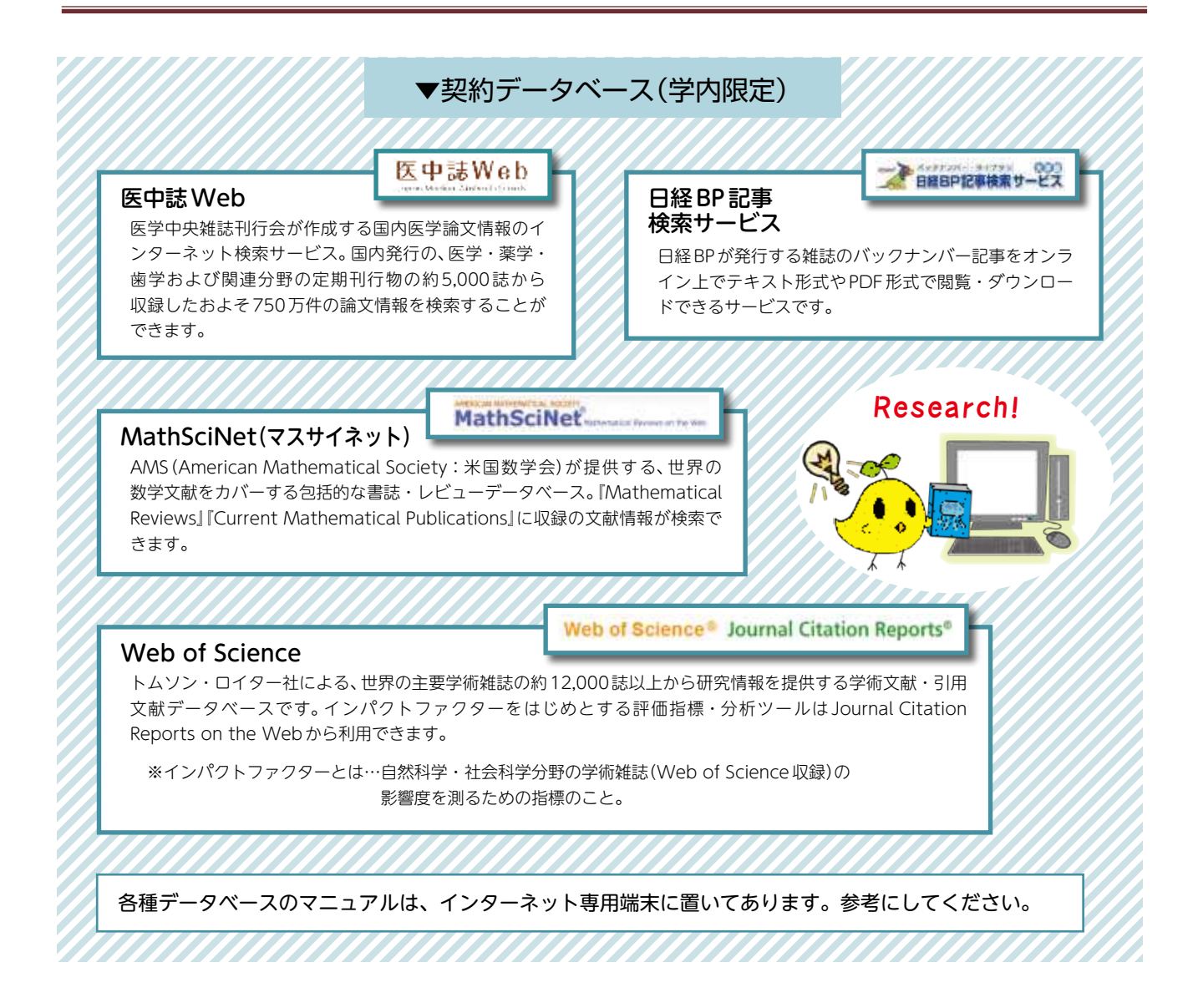

## 2. 探している資料が図書館にないとき

# 姉妹校図書館(岡山理科大学・千葉科学大学)から本を借りる

倉敷芸術科学大学図書館に探している本がない場合は、姉妹校の岡山理科大学図書館・千葉科学 大学図書館の所蔵も調べてみましょう。

各図書館の蔵書検索画面へのアクセス表示はOPAC画面左側にあります。

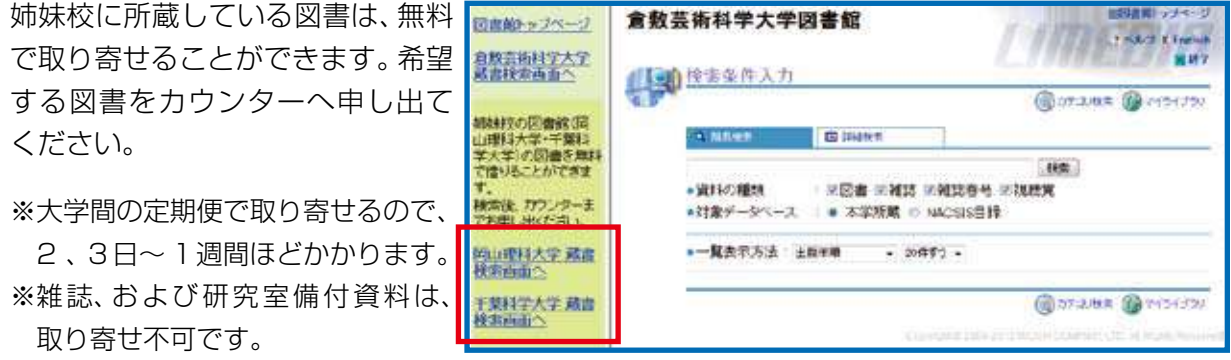

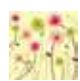

# | 他大学図書館への訪問利用

他大学の図書館を利用したいときは、訪問先によって手続きが異なりますので、まずカウンター へご相談ください。紹介状が必要な場合は発行します。

岡山県内の相互協力協定参加図書館を利用(訪問閲覧・貸出)したいときは、「学生証」を持参すれ ば可能です。詳しくは、岡山県大学図書館協議会の利用案内をご覧ください。

> 岡山県大学図書館協議会 相互協力協定参加図書館 《利用案内URL》http://www.lib.ous.ac.jp/u\_libs.html

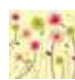

# 相互貸借(ILL: Inter Library Loan)の利用

他大学から文献のコピー(文献複写)や、図書を取り 寄せる(現物貸借)ことができます。 複写料金、送料などは、申込者の実費負担となります。 ただし、姉妹校から取り寄せる場合は、送料が無料で す。カウンターへ申し込んでください。 尚、教職員に限り、ホームページの「学外文献申込 (マイライブラリ)」、またはOPAC画面からILLの 申込ができます。

 ※利用者ID・パスワードの取得には申請が必要です。 詳しくは図書館までお問い合わせください。

## 学生希望図書(リクエスト)

学習・研究に必要な図書を購入して、図書館の所蔵 資料として受け入れることができます。 カウンター横の掲示板に「学生希望図書記入票」を 設置していますので、必要事項を記入してカウンター へ提出してください。利用の準備が整うまでに、2、3 週間かかります。余裕をもって申し込みましょう。

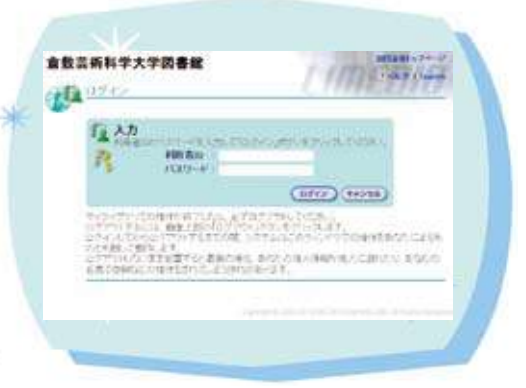

#### 「マイライブラリ」(教職員限定) ログイン画面

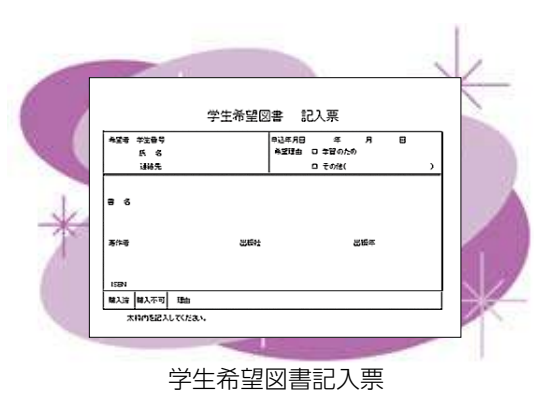

3. レファレンス・サービス

図書館では、利用者の皆さんが学習・調査・研究するうえで必要な学術情報を得るためのお手伝 いをしています。たとえば、「文献の探し方がわからない」「データベースの使い方がわからない」 「あるテーマについて書かれた文献があるか知りたい」「探している文献が本学にない場合には どのように入手したらいいのか」など、わからないことはカウンターの図書館員へ相談してください。

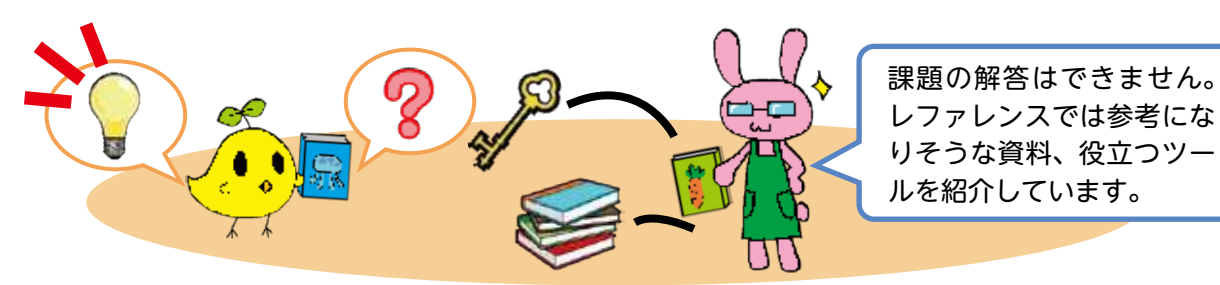

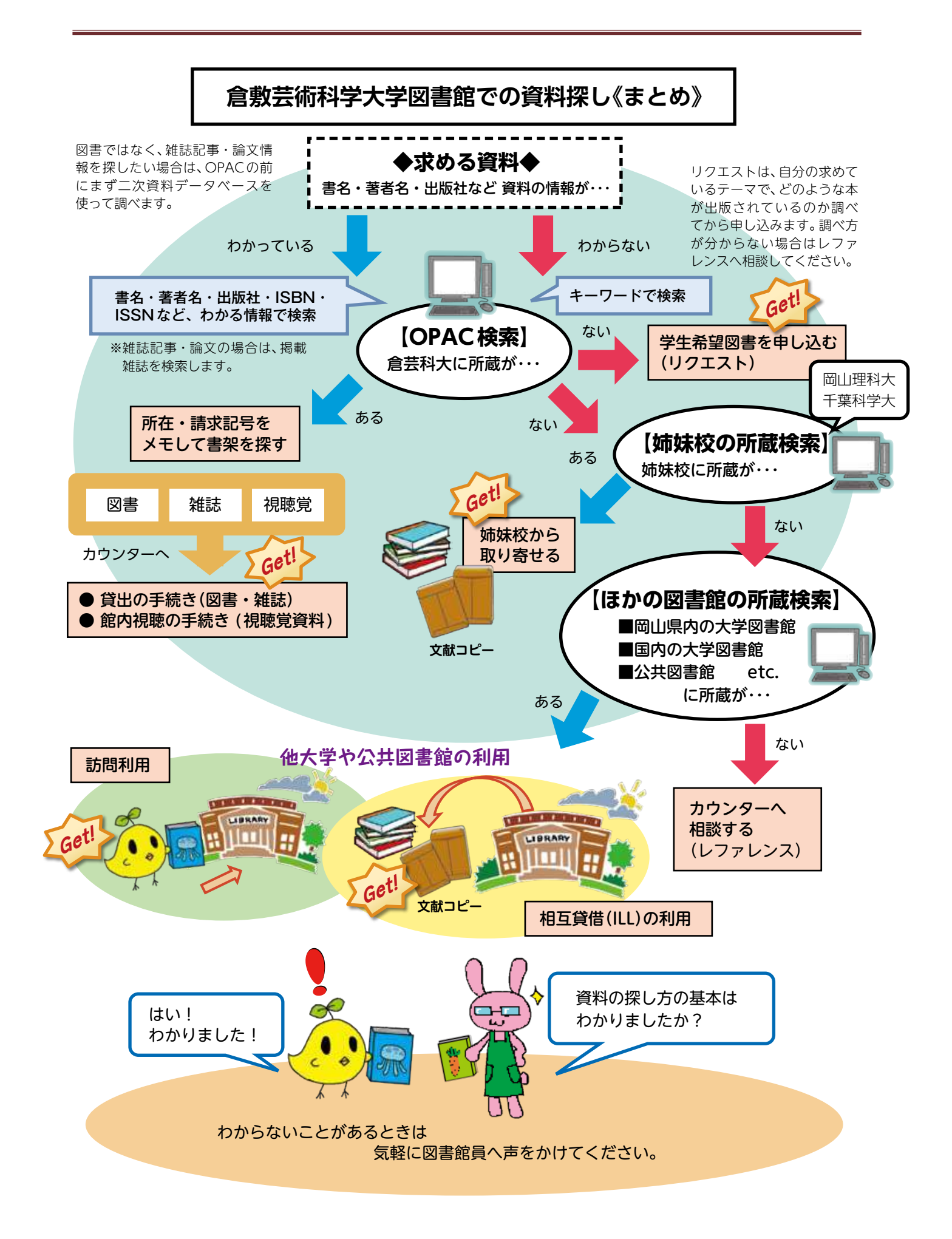

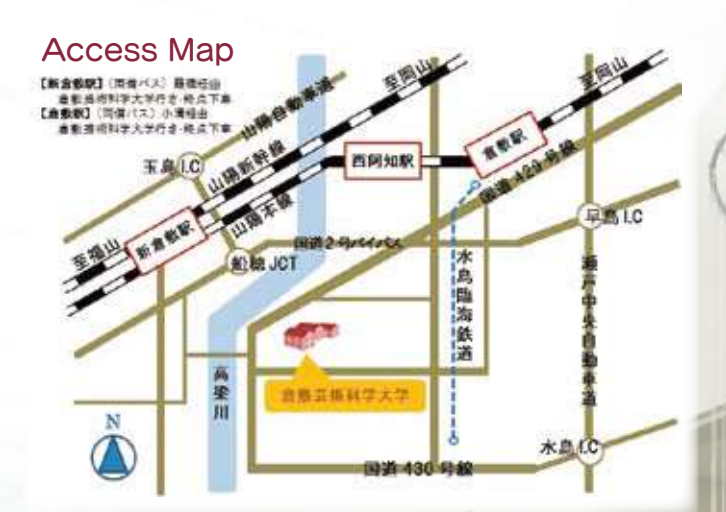

『風鈴』 (2007 年より展示) 芸術学部 工芸・デザイン学科(現デザイン学科) ガラスコースの学生による作品

図書館報・図書館利用ガイド 2013 第 17 号 学而思

発行日:2013年3月31日 発行・編集:倉敷芸術科学大学図書館 〒712-8505 岡山県倉敷市連島町西之浦2640番地 Tel 086-440-1181 Fax 086-440-1182

**ITEM** 

[図書館HP] http://www.kusa.ac.jp/lib/ Email libs@libs.kusa.ac.jp

ISSN : 1344-1671